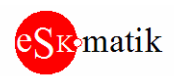

Модуль входов-выходов MIO-210 / 220 / 230 / 250 Версия ПО: S108

# **Регистры состояния и управления:**

### **Рег.0 Количество циклов программы за 1мс**

- Внутренняя точка

# **Рег.1 Hardware ID**

Идентификатор устройства 480: MIO-210 490: MIO-220 500: MIO-230 690: MIO-250

# **Рег.2 Software ID**

- Версия программы

# **Рег.3 Модуль Состояние**

0: Норма 1: Модуль не зарегистрирован. Пройти процедуру регистрации ПО модуля

### **Рег.4 Модуль Управление**

0: Норма. Если ПО модуля не зарегистрировано, отображается код запроса

- 1: Перезапустить программу модуля
- 3: Показать напряжение питания контроллера vdd. Автоматически сброситься через 10 сек
- 10: Сброс тревог, отображаемых в рег.8 "Код сообщения"
- 11: Показать предыдущее сообщение в рег.8 "Код сообщения"
- 12: Показать следующее сообщение в рег.8 "Код сообщения"

# **Рег.5 Модуль Параметр**

Здесь отображается параметр, указанный в рег. 4 "Модуль Управление"

- Код запроса регистрации ПО. Если отображается 0, ПО зарегистрировано.
- Напряжение питания контроллера vdd.

# **Рег.6 Com1 Адрес**

- Адрес модуля

# **Рег.7 Com1 Скорость**

- Скорость связи

#### **Рег.8 Код сообщения**

ModIO-210\_230,250 man\_sw S108 v1 20210430 0.Все в норме 1.Сброс 2.Модуль не зарег. 3.Вход IN1 Линия Обрыв 4.Вход IN1 Линия КЗ 5.Вход IN2 Линия Обрыв 6.Вход IN2 Линия КЗ 7.Вход IN3 Линия Обрыв 8.Вход IN3 Линия КЗ 9.Вход IN4 Линия Обрыв

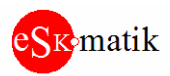

10.Вход IN4 Линия КЗ 11.Вход IN5 Линия Обрыв 12.Вход IN5 Линия КЗ 13.Вход IN6 Линия Обрыв 14.Вход IN6 Линия КЗ 15.Вход IN7 Линия Обрыв 16.Вход IN7 Линия КЗ 17.Вход IN8 Линия Обрыв 18.Вход IN8 Линия КЗ 19.Вход IN9 Линия Обрыв 20.Вход IN9 Линия КЗ 21.Вход IN10 Линия Обрыв 22.Вход IN10 Линия КЗ 23.Вход IN11 Линия Обрыв 24.Вход IN11 Линия КЗ 25.Вход IN12 Линия Обрыв 26.Вход IN12 Линия КЗ

### **Рег.9 Всего сообщений**

Общее количество сообщений

#### **Рег.10 - Рег.21 Универсальные входы IN1-IN12**

Значение на универсальных входах

- 0..1: Если выход сконфигурирован как дискретный или кнопка
- 0..5: Если выход сконфигурирован как дискретный с контролем целостности линии
	- 0: Контакты 1 и 2 разомкнуты
	- 1: Контакт 1 замкнут
	- 2: Контакт 2 замкнут
	- 3: Контакты 1 и 2 замкнуты
	- 4: Обрыв линии
- 5: КЗ линии
- 0..32000: Если выход сконфигурирован для измерения сопротивления 0.01КОм
- 0..1000: Если выход сконфигурирован для измерения напряжения 0.01В
- 0..2000: Если выход сконфигурирован для измерения тока 0.01мА

-9999..9999: Если выход сконфигурирован для измерения температуры 0.1°C

#### **Рег.22 - Рег.25 Универсальные выходы Y1-Y4** (модули MIO-210 / 220 / 230)

Значение на универсальных выходах

0..1000: Если выход сконфигурирован как аналоговый 0.1В или ШИМ 0.1% 0..1: Если выход сконфигурирован как "открытый коллектор"

#### **Рег.22 - Рег.25 Релейные выходы N7-N10** (модуль MIO-250)

Значение на релейных[ выходах 0..1: Разомкнуто - Замкнуто

#### **Рег.26 - Рег.31 Релейные выходы N1-N6**

Значение на релейных[ выходах 0..1: Разомкнуто - Замкнуто

# **Рег.32 - Рег.43 Типы входов IN1-IN12**

0: Нет 1: Дискретный НО

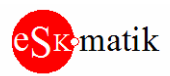

- 2: Дискретный НЗ
- 3: Дискретный с контролем целостности линии
- 4: Измерение сопротивления 0..320КОм
- 5: Измерение напряжения 0..10В
- 6: Измерение тока 0..20мА
- 7: Измерение температуры PT1000
- 8: Измерение температуры NTC10 Carel
- 9: Измерение температуры NTC10 Thermokon

# **Рег.44 - Рег.47 Типы выходов Y1-Y4**

- 0: Аналоговый 0..10В
- 1: Дискретный открытый коллектор
- 2: Аналоговый ШИМ

# **Рег.50 Com2 Адрес**

- Адрес модуля

# **Рег.51 Com2 Скорость**

- Скорость связи

# **Рег.52 Обнулить выходы если нет связи Com1 через**

Обнулить все выходы если модуль не получает запросы от Мастер контроллера в течение времени, указанного в данной настройке. 0..998: Время без связи (сек)

999: Не обнулять никогда

#### **Рег.53 Минимальная длительность дискретных значений**

- В течении этого времени MB регистр данного входа будет сохранять свое состояние, даже если вход перешел в другое состояние сразу после срабатывания. Необходимо для исключения "пропадания" срабатываний во время сканировании модулей по Modbus.

#### **Рег.54 Фильтр аналоговых значений**

- В регистрах входов отображаются фильтрованные значения входов. Данная настройка задает время фильтра, т.е. регистр отображает среднее значение на входе за это время

# **Рег.55 - Рег.56 Выходы Y1-Y4 Период ШИМ**

- Задается период ШИМ для аналоговых выходов

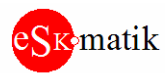

Приложение. Список Modbus регистров. RW – чтение-запись, T – постоянная память.

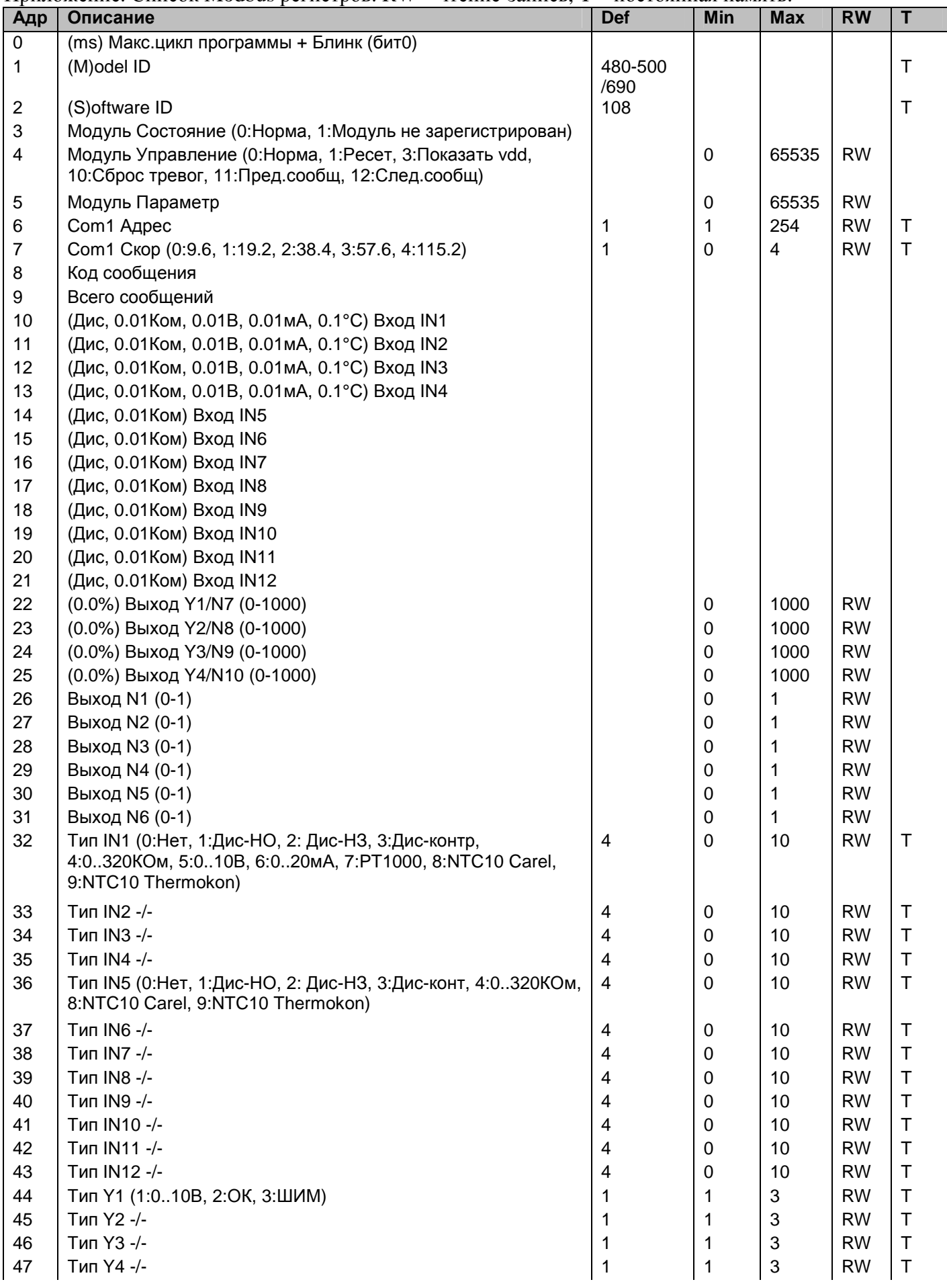

ModIO-210\_230,250 man\_sw S108 v1 20210430

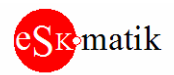

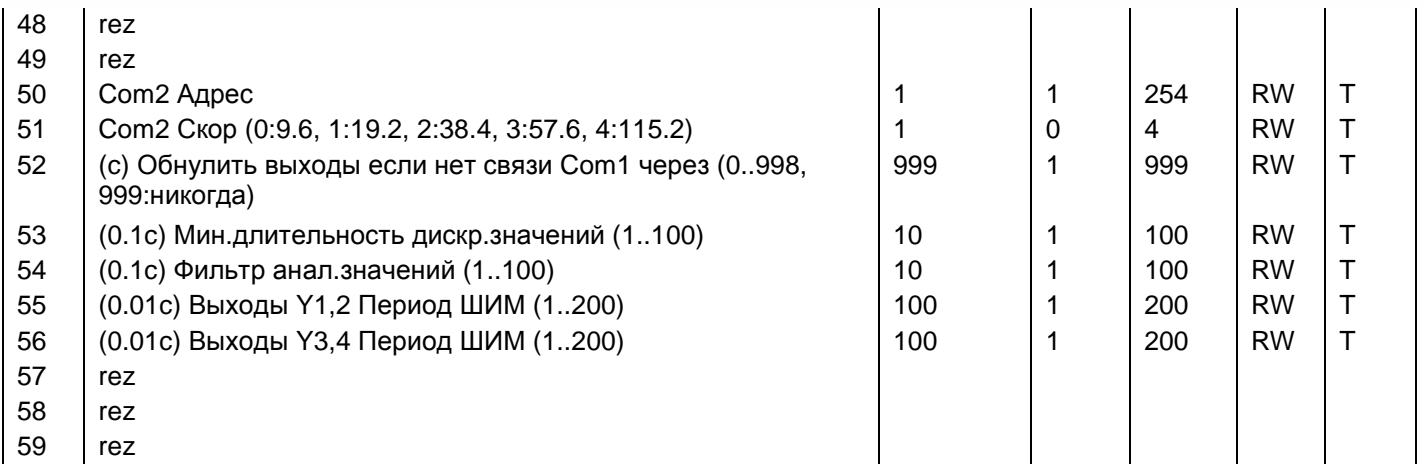